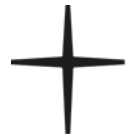

Landeskirchliches Archiv Kiel Winterbeker Weg 51 24114 Kiel Tel. +49 431 9797 660 lkank[@archiv.nordkirche.de](mailto:kiel@archiv.nordkirche.de) www.archivnordkirche.de

Landeskirchliches Archiv Schwerin Am Dom 2 19055 Schwerin Tel. +49 385 20223 292 lkank[@archiv.nordkirche.de](mailto:schwerin@archiv.nordkirche.de)  www.archivnordkirche.de

*Az:*

*Eingang: Benutzer\*in:*

## **Antrag auf Herstellung von Reproduktionen<sup>1</sup>**

gem. § 7 Abs. 1 der Rechtsverordnung über die Benutzung kirchlichen Archivgutes in der Evangelisch-Lutherischen Kirche in Norddeutschland (Archivbenutzungsordnung – ArchBenO).

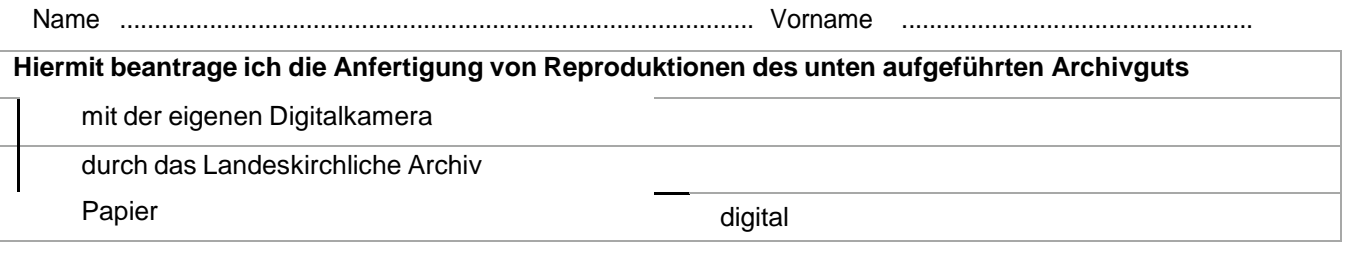

Datum, Unterschrift .........................................................................................................................................

Die Kennzeichnung der Seiten, die kopiert werden soll, geschieht ausschließlich mit den Zeichen, die vom Landeskirchlichen Archiv erläutert werden. Bei Fragen wenden Sie sich bitte an die Mitarbeitenden. Bei nicht ausreichender Kennzeichnung kann der Antrag nicht bearbeitet werden. Es besteht kein Anspruch auf die Reproduktion ganzer Archivguteinheiten.

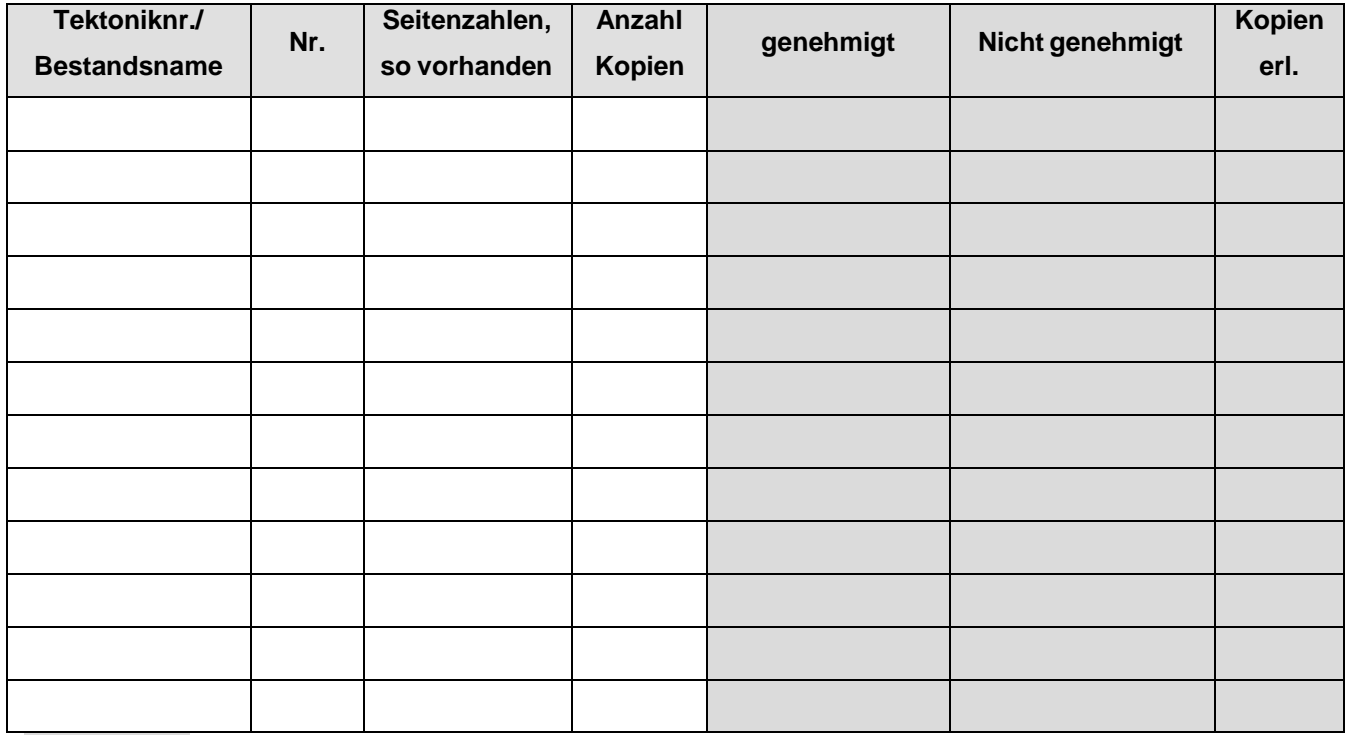

Dunkle Felder werden nur vom Landeskirchlichen Archiv ausgefüllt.

## 1.08 Antrag auf Herstellung von Reproduktionen **1** von **1**

<sup>1</sup> Datenschutzhinweise aufgrund der Erhebung von personenbezogenen Daten finden Sie auf der Internetseite des Landeskirchlichen Archivs oder in den Lesesälen des Landeskirchlichen Archivs.